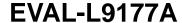

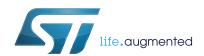

### **EVAL-L9177A Evaluation Board**

**Data brief** 

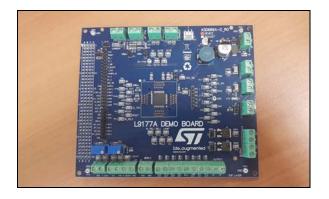

### **Features**

- Voltage min/max: 3.9 V to 30 V.
- No. channels:
  - 2 injector driver
  - 1 Lambda sensor heater
  - 3 relay driver
  - 1 LED/Lamp driver
  - Tachometer driver
  - Stepper motor driver
  - 1 Protected High side dirver
- Device registers setting and the full diagnostic are available through SPI.
- Communication protocols: SPI, Kline.
- Access to all relevant pins by test points.
- Input signal connector compatible with the SPC563M-DISP (SPC563M64L Discovery+ evaluation board).
- Possibility to connect a generic microcontroller boards by using a simple adapter.
- Package: TQFP-64

### **Description**

The EVAL-L9177A is an Evaluation Board designed to evaluate L9177A, a smart power device designed by STMicroelectronics in advanced BCD technology.

L9177A is able to drive all the relevant loads used in one/two cylinder powertrain applications (Injectors, Relay, stepper motor, tachometer, etc.), to interface with Variable Reluctance Sensors and Hall sensors, to monitor diagnostic functionalities and to interact with the main networks present in powertrain environment (K-Line).

All channels are protected against short circuit and over-temperature condition.

The board can be connected to the SPC563M-DISP, the Discovery+ board developed for the SPC563M64L.

Table 1. Device summary

| Order code  | Reference        |
|-------------|------------------|
| EVAL-L9177A | EVAL-L9177A      |
|             | Evaluation Board |

# 1 System requirements, HW and SW resources

## 1.1 System requirements

- Power Supply: 4 V ÷ 24 V; up to 10 A
- SPC56 discovery board or microcontroller board able to offer:
- 1. SPI signals
- 2. Serial interface for K-line
- 3. 10 GPIO in order to drive injector ,ignition and to monitor device status pin.
- 1 PWM signal to control the stepper motor driver
- 5. +5 V or 3,3 V (Vcc)

## 1.2 Development toolchain

- Labview and UDE VISUAL PLATFORM
- USB RS232 cable

### 1.2.1 Demonstration software

Software is available for demonstration purpose. For more information and download, please refer to ST web.

EVAL-L9177A Revision history

# 2 Revision history

Table 2. Document revision history

| Date        | Revision | Changes             |
|-------------|----------|---------------------|
| 14-Jul-2017 | 1        | Initial release.    |
| 22-May-2019 | 2        | Minor text changes. |

#### **IMPORTANT NOTICE - PLEASE READ CAREFULLY**

STMicroelectronics NV and its subsidiaries ("ST") reserve the right to make changes, corrections, enhancements, modifications, and improvements to ST products and/or to this document at any time without notice. Purchasers should obtain the latest relevant information on ST products before placing orders. ST products are sold pursuant to ST's terms and conditions of sale in place at the time of order acknowledgement.

Purchasers are solely responsible for the choice, selection, and use of ST products and ST assumes no liability for application assistance or the design of Purchasers' products.

No license, express or implied, to any intellectual property right is granted by ST herein.

Resale of ST products with provisions different from the information set forth herein shall void any warranty granted by ST for such product.

ST and the ST logo are trademarks of ST. For additional information about ST trademarks, please refer to www.st.com/trademarks. All other product or service names are the property of their respective owners.

Information in this document supersedes and replaces information previously supplied in any prior versions of this document.

© 2019 STMicroelectronics - All rights reserved

4/4 DB3309 Rev 2

# **Mouser Electronics**

**Authorized Distributor** 

Click to View Pricing, Inventory, Delivery & Lifecycle Information:

STMicroelectronics:

EVAL-L9177A